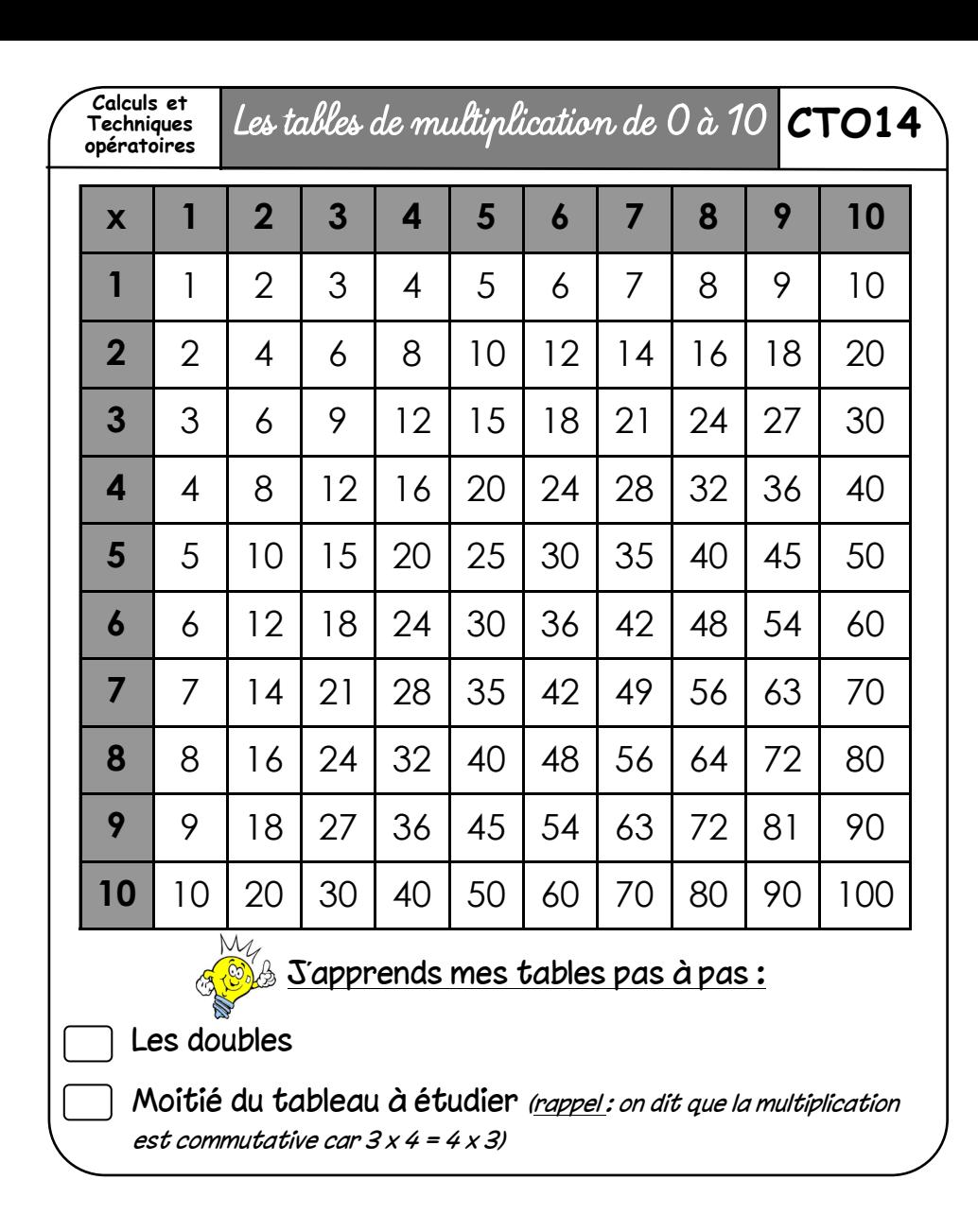

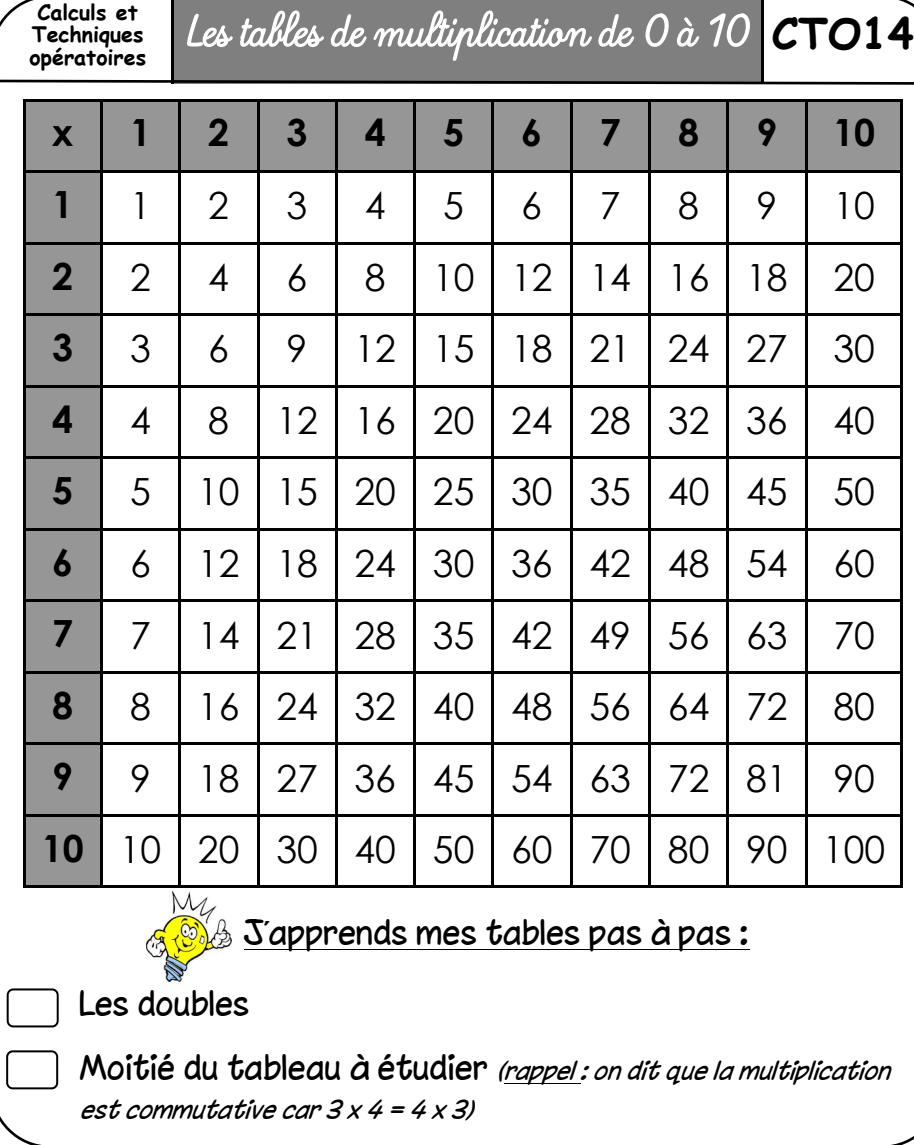

**Calculs et Techniques** 

**opératoires** Décomposer un nombre en produits **CTO15**

 Un produit est le résultat d'une multiplication. Décomposer un nombre en produits, c'est se servir de la valeur de chaque chiffre du nombre.

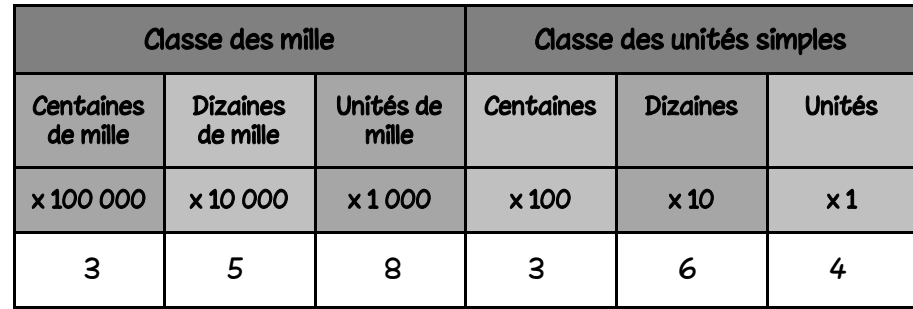

Exemple :

358 364 = (3 x 100 000) + (5 x 10 000) + ( 8 x 1 000)  $+(3 \times 100) + (6 \times 10) + (4 \times 1)$ 

**Calculs et Techniques opératoires** Décomposer un nombre en produits **CTO15**

 Un produit est le résultat d'une multiplication. Décomposer un nombre en produits, c'est se servir de la valeur de chaque chiffre du nombre.

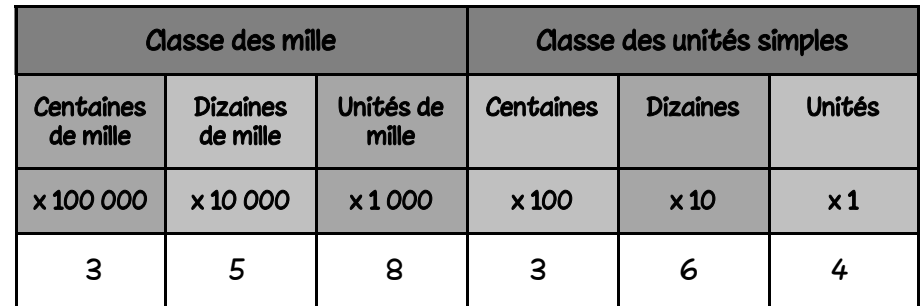

Exemple :

358 364 = (3 x 100 000) + (5 x 10 000) + ( 8 x 1 000) +  $(3x 100) + (6x 10) + (4x 1)$ 

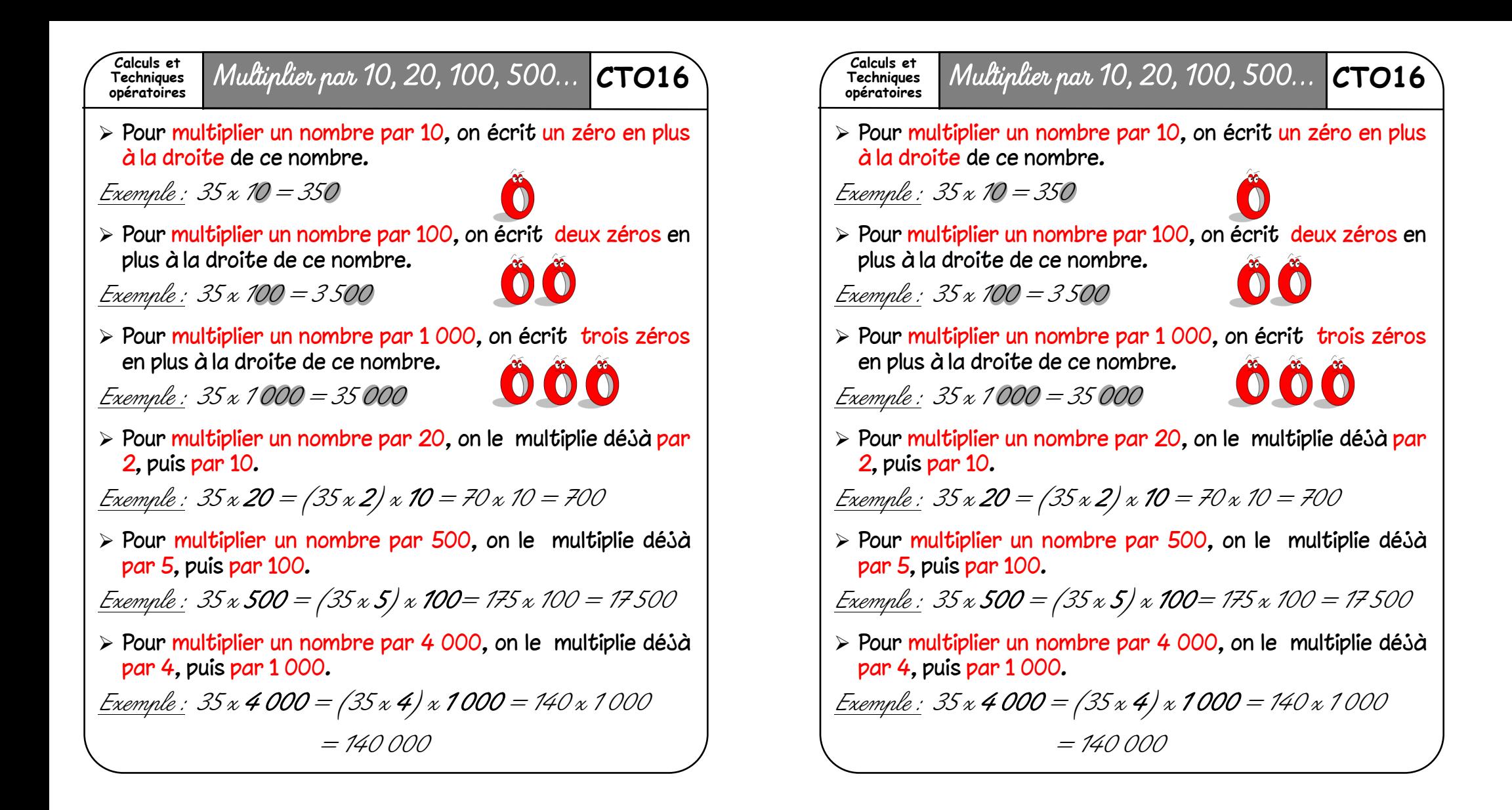

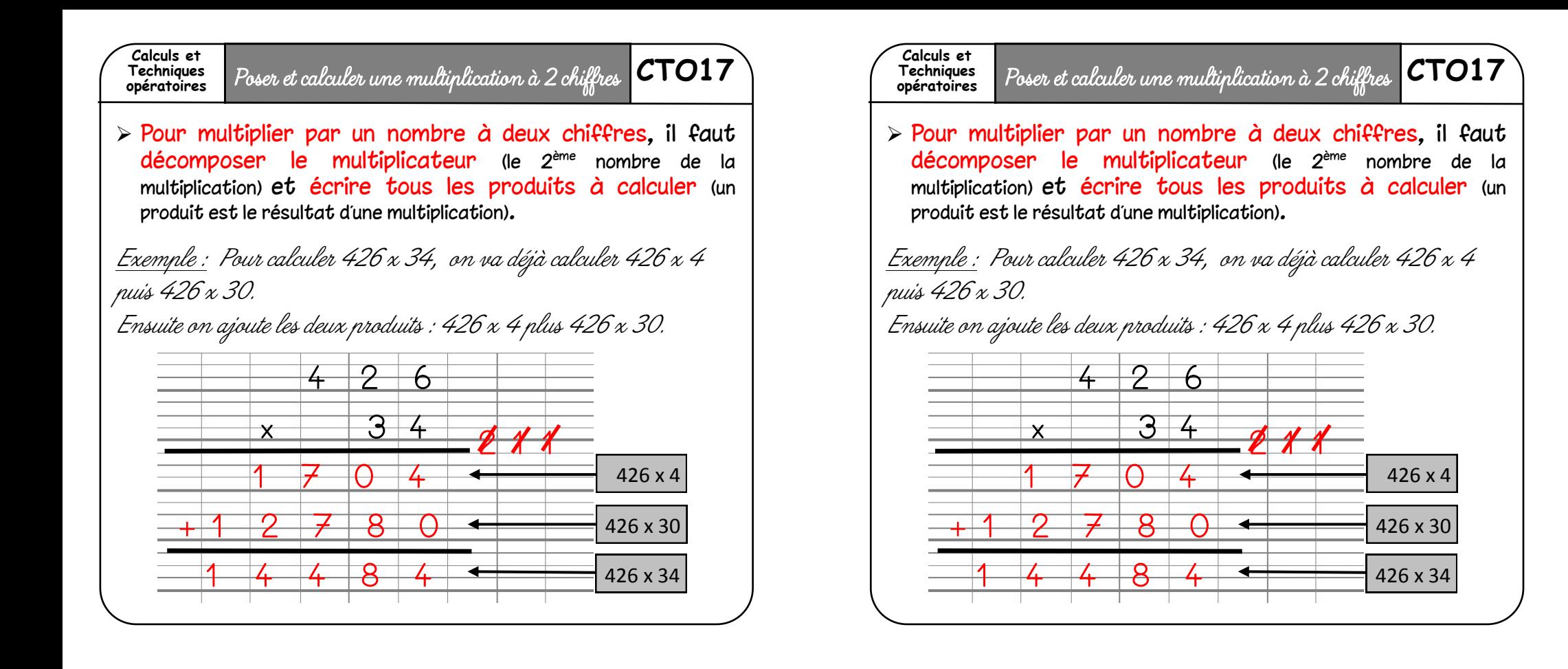

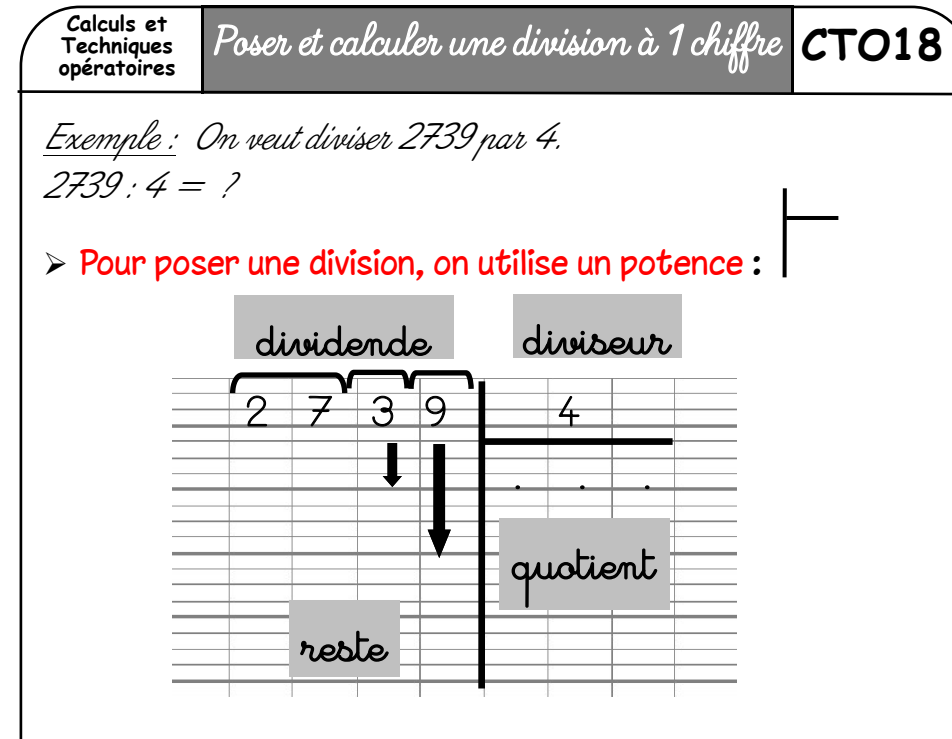

- On cherche, dans le dividende, en partant de la gauche, le plus petit nombre plus grand que 4, qui est le diviseur.
- $\triangleright$  C'est 27, on forme une vague au-dessus de 27 puis une vague par chiffre à abaisser ensuite. Il y aura au quotient autant de chiffres que de vagues.

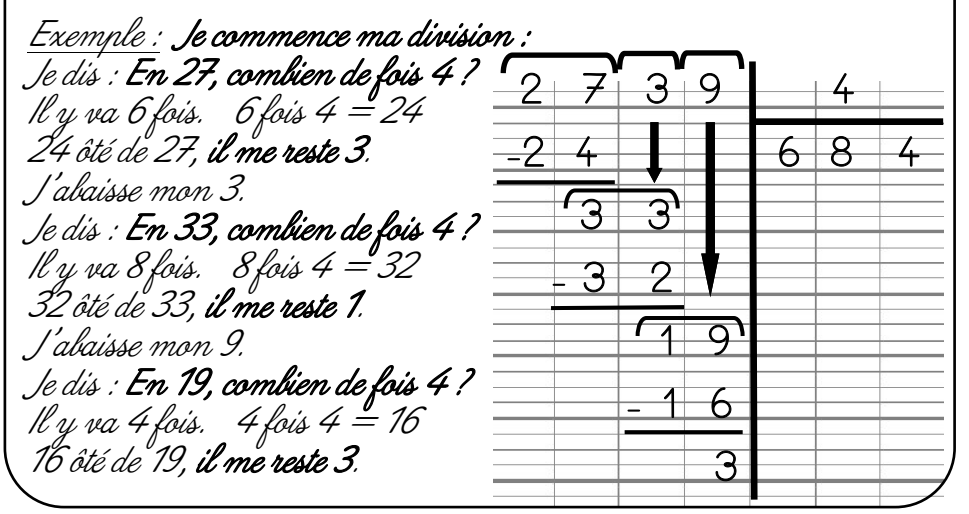

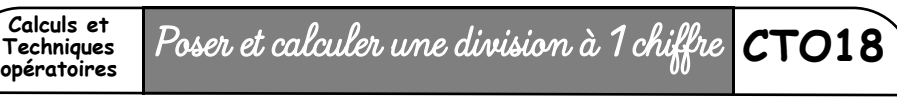

- Exemple : On veut diviser 2739 par 4.  $2739 \cdot 4 = ?$
- $\triangleright$  Pour poser une division, on utilise un potence :

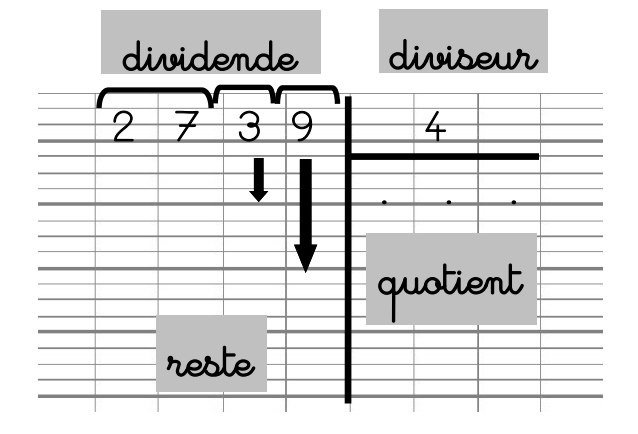

- On cherche, dans le dividende, en partant de la gauche, le plus petit nombre plus grand que 4, qui est le diviseur.
- $\geq$  C'est 27, on forme une vague au-dessus de 27 puis une vague par chiffre à abaisser ensuite. Il y aura au quotient autant de chiffres que de vagues.

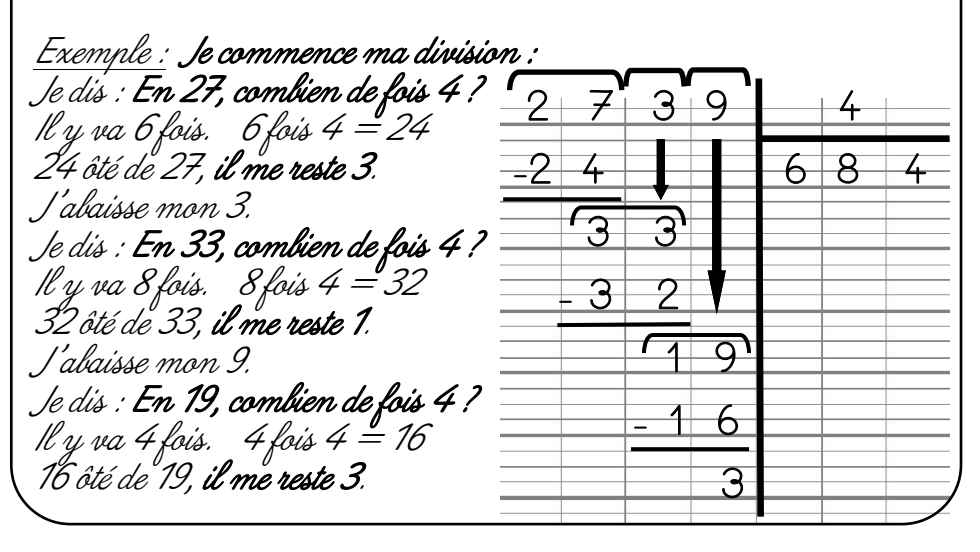